## Wood Text Effect Photoshop Free Download ((FREE))

Installing Adobe Photoshop is relatively easy and can be done in a few simple steps. First, go to Adobe's website and select the version of Photoshop that you want to install. Once you have the download, open the file and follow the on-screen instructions. Once the installation is complete, you need to crack Adobe Photoshop. To do this, you need to download a crack for the version of Photoshop you want to use. Once you have the crack, open the file and follow the instructions on how to patch the software. Once the patching process is complete, the software is cracked and ready to use.

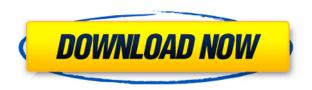

Adobe Photoshop is the most powerful image editing tool available in the world and it could considered as one of the last bastions of pure computer art. With over 20 million downloads, the recent version of Photoshop is faster than ever and pretty good looking. While it still has much to offer, the latest Photoshop is not quite as intuitive to use as its predecessors. Adobe's recently overhauled Photoshop has taken to task what may have been its most integral flaw: outmoded interface. Some of the added features are totally great, but a few double-down features of the past could be improved. If you like Photoshop's interface as-is, it's the one you'll want to use. There are some changes to the grids that I'm not fond of and I'm still eager for some of the missing tools. After all, this isn't the first time it's been given the redesign treatment. While it's faster and cleaner now, there are still some rough edges. Also to be considered is that though the user-friendliness of Photoshop's learning curve should have improved with the latest release, the Adobe prototype interface is quite tricky to learn for many people. In fact, a large part of Photoshop CS6's new features are actually found in its new User Interface. For the experienced users, the new product would require minimal adjustments. Also, there is a lot of technically tacit knowledge needed to understand the functionality of many Photoshop's new features. Adobe has created a new and powerful way to create Web@Adobe house a family between social media and design. With Adobe Software's "Design CC" service for online web designing, you can create your online portfolio and professional online presence with a digital design and marketing program. Design CC is built on the Adobe Flash platform, so it works on desktops, tablets and mobile devices.

Photoshop 2022 (Version 23.1.1) Download Keygen For (LifeTime) License Key For Mac and Windows x32/64 {{ Latest }} 2022

The Content-Aware Crop tool enables you to adjust the focus of an image by strategically cropping

the edges. This way, you can remove undesirable objects, such as people or parts of the background, without ruining the subject. The Crop tool is useful for cropping just the subject from a photo, and the Crop tool allows you to crop an individual object, such as an eye or a nose. Remember that there are two display modes to choose from: Grayscale and RGB Color. There are several different effects, filters, and much more you can apply to an image. Which one is the best option? It will vary on what kind of effects you are looking for, but also upon the amount of time you want to put into editing the image.

**Captioning** is also a fun tool in Photoshop. If you **Photoshop Elements**, you can add a simple child-like drawing to your photo.

**Collaboration**: You can share work directly to the web or on social media with one-click. If you want to do this without the web browser, you can also send pictures directly to other Picasa users.

**Fonts**: You can get lots of free fonts and change the typeface of your text. You can also create your own TrueType, OpenType, or Web Fonts for your web pages and buttons.

**Effects**: These tools are an easy way of adding a new look to your photos. After removing an object from the image, the Crop, Brush, Magic wand, Healing, and Adjustment commands are still accessible and can be used to make additional edits.

**Lighting & Shadows**: This feature lets you create highlights and shadows in your photo. You can adjust lighting, tonal balance, and color saturation.

**Paint Bucket**: This tool can be used to fill in an area inside your image, like a shadow or area. You can then use the Eraser tool to remove that area.

**Print/Duplex**: If you have a printer on your computer, you can easily print a selection of your photos. You can also choose whether you want to print multiple photos at once. 933d7f57e6

## Download free Photoshop 2022 (Version 23.1.1)Keygen Full Version For Windows X64 {{ updAte }} 2022

Now it's time to go beyond the desktop application and start editing images on your phone. With new Photoshop mobile apps for iPhone, iPad, and Android, you can edit and annotate images on the go. The new Photoshop mobile apps enable mobile-first editing across the entire device through touch, with easy and intuitive tools for photo editing, image and video composition, color editing, and more. With users empowered by iPhone and iPad, photos are easier to edit and easier to share. So the next time you want to start a project, get a photo, or make the most of your existing work, take advantage of this incredible new technology with some of the best new features of Photoshop CS6. Visit the Photoshop blog for more information: http://blogs.adobe.com/photoshop The new design can be explored by clicking on the above link. Adobe will continue to bring new features to the Photoshop CS6 range of products. With features like Content-Aware Fill, improved Smart Sharpen, advanced Dodge & Burn layers, Donor Healing, Content-Aware Retouch and much more, the Creative Cloud community will be able to access the world's most advanced technology, enabling them to create anything they can imagine. Adobe invites everyone to learn more about the new features of Photoshop CS6 by attending the Photoshop World 2015 keynote events - "Everything is Connected" and "The All New Photoshop CS6". Both events will be hosted by Keith Tolkin, Director of the CTO and Chief Future Architect of Photoshop.

gold text effect photoshop free download chrome text effect photoshop free download gradient text effect photoshop free download gold text effect photoshop action free download glossy text effect photoshop download foil balloon text effect for photoshop free download neon light text effect photoshop free download 3d photoshop software free download photoshop 3d font style download bike background hd images for photoshop download

Leveraging the power of digital assistants, Adobe Sensei AI technology is now front and center in Photoshop with new improvements in the software, including the new refinement and precision of selection tools. By detecting objects and identifying content that is meaningful to the user when choosing tools, the software enables users to make more powerful selections. The most desired images often need to be edited in a browser to take advantage of the imagery on the web. The new Photoshop browsers can now carry over, edit and seamlessly export with the desktop app. Users can also now publish and export images directly from the browser to the desktop app using the Seamless Export feature. Adobe's popular photo-manipulation workflow can now be done in a browser, so you can edit your photos in the browser after browsing away from the computer, and then continue editing on your desktop app. In other news, the Photo Merge feature has been brought to the desktop app, and has been deepened to make more powerful content-aware replacement. Users can now merge multiple images and replace obscured or impossible to see areas in a single action. So, for example, you can replace a logo in a photo even if you cut it out. Initial results are powerful and seamless. • Remove Protected Images - Remove protected images and metadata embedded in the Photo Merge content-aware merge, and then handle them differently in your image editor. This is a great tool to avoid accidentally modifying images that are protected. Additionally, you can now reevaluate your existing images that have been merged to make improvements. This is perfect for remerging images that had to be split.

Adobe Photoshop is one of the best photo editing and retouching software you can have. It is not just an award winning image manipulation software, but an image management application as well. It also suffers the same fate as all other Adobe products, as it was bought and launched to the public by the company, Adobe Systems Inc. Adobe Photoshop User Guide and Reference is your complete guide to which features and tools you can use in Adobe Photoshop. Each of the many different tools and functions has a unique name and a short description of what it's used for. It's a must-have reference for any Photoshop user! Adobe Photoshop CC and CS6 Illustrated Guide is your complete guide to what you can and can't do with Photoshop. Each of the many different tools and functions has a unique name and a short description of what it's used for. It's a must-have reference for any Photoshop user! Having a reliable, powerful tool is the most important and first concern every graphic designer has. For this reason, Photoshop is extremely useful for creation of various creations and images. In case you find yourself alone on this task, Photoshop tutorial videos can help you to learn use of Photoshop in the best way. Below, you'll find the top 10 Photoshop tutorial videos we've recently featured on the site. Photoshop is an extremely powerful, multi-purpose, photo, graphic, and multimedia-editing software. Its primary purpose is to enhance your photos and create better prints. It comes with many very useful and powerful filters and tool options. Not only is Photoshop an amazing tool for graphic designers, but it's also a good selling point for those interested in careers in the fields of photography and advertising.

https://reallygoodemails.com/bersiopermi https://techplanet.today/post/bocad-3d-v21-crack-hot

https://techplanet.today/post/pcmark-10-crack-full-highly-compressed

https://techplanet.today/post/hd-online-player-amrapali-full-movies-hd-720p-new

https://techplanet.today/post/crack-ase-2000-v156-repack

Photoshop is an immensely powerful tool for vector formats, and this diversity and flexibility turned it into a staple for creatives in all fields. But it does get you into trouble when you try to resize it; it can get bulky if you do an overzealous increase in resolution and often proves difficult to import back into other Adobe apps. With the Asset & Format panel's addition to the Standard toolbar, you can resize documents while maintaining their dimensions, and can even completely remove a layer or two without distortion so you can clean up a messy design and get back to your work without missing a beat. Still, there's a better way. With the native 2D and 3D tools in Substance Designer, which boasts a completely redesigned user interface, you can easily retopologize and make design changes in a matter of seconds. Using Substance Designer as your creative tool, you can also apply to and create materials, adjust lighting, create maps, create and design your own add-ons, and experiment with and create and retopologize layers without any backtracking. "We want to add in the newest technologies as we continue to update Photoshop, and we also want to add in collaborations from the team, but we don't want to break anything," said Sredojevic. "With Photoshop's new Document Suggestions and Format Suggestions panels, we can continue to evolve and improve the product where we need to continue to iterate, and we still make sure we're never changing something people can't live without that doesn't need to change."

Photoshop is a professional image editing software developed by Adobe Systems which therefore gives you the ability to edit and compose digital images, graphics, and videos. People rely on it for simple image editing, you can use Photoshop anywhere and from any device for all your image

editing needs. The "Photoshop" it is a product of Adobe Systems. It makes it possible to edit and reuse darkroom techniques such as the types of editing tools, color adjustment tools, layers, adjustment tools, masking, and image filters, and much more. It is used by a wide range of creative professionals including photographers, videographers, designers, illustrators, and many other people with one-time or regular editing needs. Photoshop may do any kind of editing. It can be used professionally or for pleasure. Photoshop is one of the most used video editing software today. It is used extensively by artists, designers, and filmmakers. Photoshop is used for image editing and compositing environments. Photoshop is a raster-based image editing software. You can save an image in RAW or JPEG formats. Photoshop is a raster-based image editing software. It has some of the most complex creative edge which is also very useful for complex compositing areas. Photoshop was originally developed by photo editing company in 1988. It was called "Adobe Photoshop". As you know, Photoshop is a photo editing software. However, it doesn't only work for image editing. It is used for video editing to add effects.